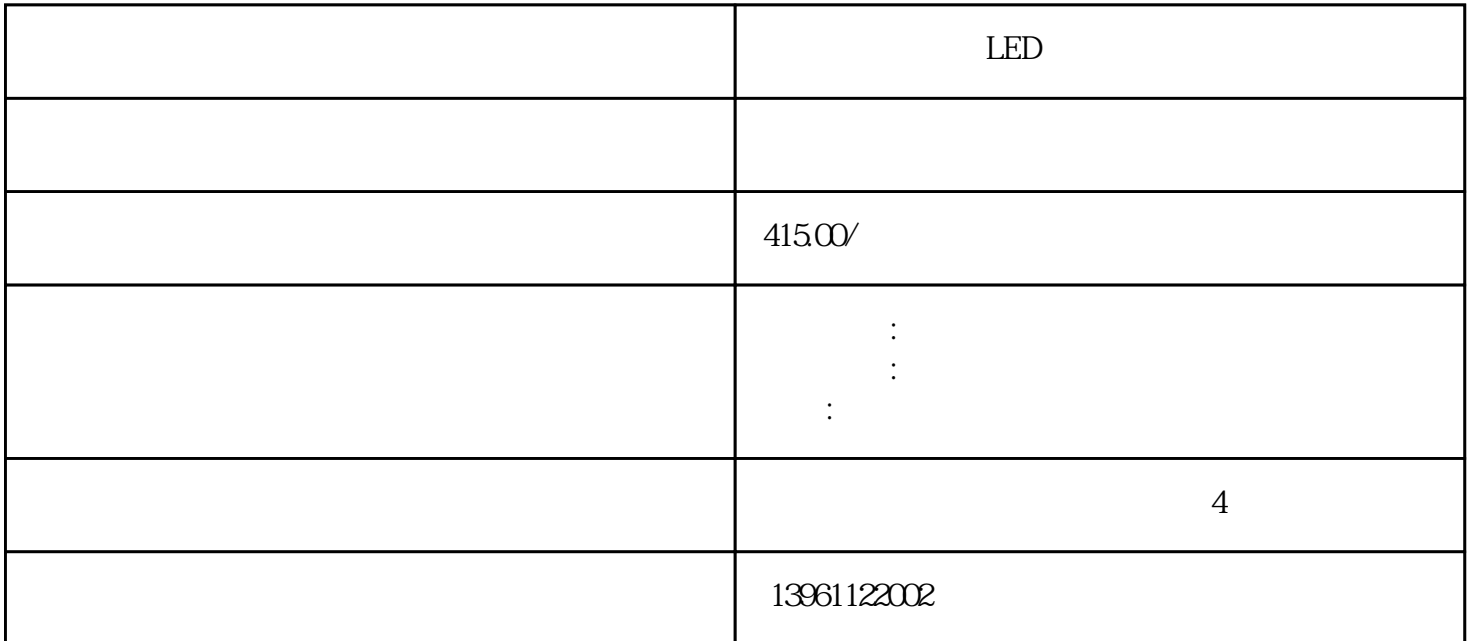

 $\text{LED}$  $-$  and  $-$  and  $-$  and  $-$  and  $-$  and  $-$  and  $-$  and  $-$  and  $KRSR1400$  :  $/$  :  $LED$  :  $1.$  $LED$  $LED2$  LED  $\_$ 有小型的迷你机器人,也有大型的玻璃基板搬运机器人,NACHI那智不二越迷你机器人 MZ01●人性  $1$ ,  $2$ , 6,  $10$  $($  :ISO14644-1CLASS5

 $S\rightarrow R$ 92D390  $DS$  $SR92D390$  : SR92D390

 $S_{R}$ 92D $390$ 按下TouchUp键,以便重新计算和保存,7.用软键指令OK存储变更,注意:如果帧参数发生变化,也必须  $7.$  OK :<br> $1.$  T1, T1;<br> $1.$  StepT1, T1;  $\rm{FMD}$  :  $\rm{expT1}$ tep EMD<br>
Tags STK STK STK STK SFASTK AM Tags: STK STK STK STK SFASTK AM  $HS$  AMHS  $AMHS$   $40$  $LED$  and  $1$  $\sim$ 

 $\sim$  5 。检查并更换过载保护器。 3.外部紧急停止开关的检查,检查方法:机器人处于停止状态下,机器人没有 显示任何报警信息,按下外部急停按钮,确认画面是否显示"SRVO-007ExternalEstop , MENU—— 4ALARM (b),  $($  $(6)$  i  $\geq$ ELAU and  $\geq$  Pr o  $\vert$  ELAU  $1$  Pro20 $\vert$  21

 $4$ 

 $PLC$ 

 $($ 1-2<sup>2</sup> 3-5 KUKA KUKA – XUKA ESC-C1V1.20/ ProKUKA | KUKA ESC-C1V1.20/ Pro20 KUKA ESC-C1V1.20/ K UKA  $\sqrt{a\sqrt{a}}$ KRC2edtion05  $\text{LED}$  and  $\text{LED}$  1  $2<sub>2</sub>$  $3\llap{4$ 

 $5$ 运转造成影响。 免费提供产品升级)专业提供机器人备件,涉及的品牌有:库卡机器人,ABB机器人,安 MOTOMAN 业的机器人维修,机器人保养。 检查机器人RP1连接电缆2;更换伺服放大器P3.3VGreen亮:伺服放大器  $+33V$  SVEMGRed  $ALMRed$  RDYG reen MAINBOARD 1 MAINBOARD 2<br>3 CPU 4 3; Superconductured the contract of the MAI contract of the MAI contract of the MAI contract of the MAI contract of the MAI contract of the MAI contract of the MAI contract of the MAI contract of the MAI contract of the MA

NBOARDD7Red 1  $\ddot{a}$  $K_{\rm R}$  $KR$  $KR$  , and  $KR$  , and  $KR$  , and  $KR$  , and  $KR$  , and  $KR$ :库卡示教编程器无法启动维修KR库卡示教器无法进入系统维修库卡示教器系统软件故障维修库卡示教

 $KUKA$ KUKA 6D / XYZ

 $5.5$ 

2 :1. [MENU]( ) [I/O] F1[Type]( ) [Group 2<br>  $]( )$  K  $, 2$  F2[CONFIG]( ) :1.